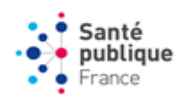

# **SIDEP - FOIRE AUX QUESTIONS**

#### **I. INTRODUCTION : SIDEP**

SIDEP (Système d'Information de DEpistage Populationnel) est un système de surveillance qui vise au suivi exhaustif de l'ensemble des patients testés en France dans les laboratoires de ville et dans les laboratoires hospitaliers.

Tous les résultats des tests PCR de dépistage du COVID réalisés dans un laboratoire en France sont enregistrés, depuis le 13 mai 2020, dans la base nationale SIDEP. Cette base contient des données anonymisées concernant le patient ayant passé le test (âge, sexe, lieu de résidence) et le test (date de prélèvement, résultat). Ces données permettent de calculer les indicateurs de surveillance de l'évolution de la pandémie en France, qui sont restitués dan[s Géodes:](https://geodes.santepubliquefrance.fr/#view=map2&c=indicator)

- Taux d'incidence : le nombre de personnes positives ramené à la population (nationale, régionale ou départementale)
- Taux de positivité : le nombre de personnes positives parmi le nombre de personnes testées dont le résultat est positif ou négatif
- Taux de dépistage : le nombre de tests dont le résultat est exploitable, ie positif ou négatif, rapporté à la population (nationale, régionale ou départementale)

Les données peuvent être déclinées à un niveau régional ou départemental, pour une période de temps précise (quotidienne, hebdomadaire, semaine glissante).

Pour en savoir plus sur les variables incluses dans SIDEP : [note méthodologique](https://www.santepubliquefrance.fr/box/docs/SIDEP_note_methodo_270820.pdf)

### **II. REPARTITION GEOGRAPHIQUE**

### **1- Quel est le département renseigné pour les personnes testées, en particulier les vacanciers ? Lieu de vacances ou résidence habituelle ?**

Il s'agit de l'adresse de résidence principale de la personne qui est renseignée dans SIDEP. Dans une version ultérieure de SIDEP, il sera possible de faire la distinction entre l'adresse de résidence principale et l'adresse de résidence temporaire (donc le département du lieu de vacances de la personne lorsque c'est le cas).

# **2- Comment fonctionne le recensement des cas si l'adresse de résidence n'est pas renseignée dans SIDEP ?**

Si le lieu de résidence n'est pas renseigné dans SIDEP, c'est le département du laboratoire préleveur qui est utilisé pour attribuer une localisation géographique à un résultat. Pour les patients testés aux aéroports, si le lieu de résidence du patient n'est pas renseigné, le département du laboratoire ne lui est pas attribué car il ne représente pas son département de résidence.

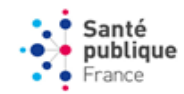

#### 2020-09-25 FAQ – SIDEP

#### **3- Comment est renseignée l'adresse des personnes qui se font tester dans les aéroports?**

Lorsque le département de résidence du patient est bien présent, c'est celui-ci qui est retenu comme entité géographique de la personne. S'il est absent, on ne retient pas le département du laboratoire car il ne représente pas le département de résidence du patient. Les indicateurs des données de laboratoires (SIDEP) prennent en compte cette notion dans les calculs des taux d'incidence, de positivité et de dépistage.

#### **4- Est-ce que le lieu de contamination est renseigné dans SIDEP ?**

Non, pour le moment, SIDEP ne permet de prendre en compte qu'une seule adresse, celle du lieu de résidence principale, qui peut être différente du lieu de contamination. Dans une version future de SIDEP, nous aurons également des informations sur le lieu de résidence temporaire (vacances, déplacement etc.).

### **III. LE CALCUL DES INDICATEURS**

### **1- Comment est réalisée la standardisation des indicateurs SIDEP ?**

La standardisation des taux dans SIDEP est effectuée à partir des caractéristiques démographiques âge et sexe de la zone géographique considérée et d'une zone de référence qui est la population française. Cela permet d'effectuer des comparaisons des taux entre différentes zones géographiques, qui peuvent avoir des caractéristiques démographiques différentes (population plus jeune, ou plus âgée par exemple) car les taux calculés dépendent de l'âge et du sexe.

#### **2- Comment est calculé le nombre de personnes testées dans SIDEP ?**

La base SIDEP enregistre l'ensemble des tests réalisés en France depuis le 13 mai 2020. Environ 10% de ces tests portent sur des personnes qui reviennent se faire tester après un premier résultat (négatif ou positif). Aussi, pour renseigner l'incidence du COVID (nombre de nouveaux cas survenant dans la population), il est nécessaire de ne garder qu'un seul test par personne.

Pour ce faire, nous avons choisi de sélectionner, pour les personnes ayant plusieurs tests, le premier test négatif si tous ses tests sont négatifs, ou le premier test positif s'il a au moins un test positif. Cette définition correspond à une définition de personne incidente au test COVID depuis le 13 mai.

**3- Quelle est la différence entre le nombre de patients testés et le nombre de tests réalisés par semaine ?** 

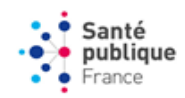

#### 2020-09-25 FAQ – SIDEP

Le nombre de patients testés pour une semaine donnée est le nombre de patients ayant un premier test (négatif ou positif) ou un premier test positif durant cette semaine. Les tests d'une semaine donnée portent donc également sur des patients n'apparaissant pas dans les décomptes de cette semaine. Un même patient peut se faire tester à plusieurs reprises, d'où un nombre de tests supérieur au nombre de patients.

#### **4- Comment est calculé le taux de positivité dans SIDEP ?**

Le taux de positivité est calculé en divisant le nombre de personnes ayant un résultat positif par le nombre de personnes testées ayant un résultat positif ou négatif. Pour une personne ayant effectué plusieurs tests :

- Si les résultats sont concordants, on sélectionne la première date ;
- Si les résultats sont discordants, la première PCR positive est conservée.

# **5- Est-ce que les individus viennent se faire tester au laboratoire de leur propre initiative ou sur l'avis d'un médecin ?**

Les personnes peuvent venir se faire tester de leur propre initiative sans prescription médicale, faire partie de personnes testées dans le cadre de larges campagnes de dépistage organisées par les agences régionales de santé (ARS) au niveau local, être des cas contacts de cas confirmés ou encore être testées aux aéroports lors de leur retour de voyage. Les personnes peuvent aussi se faire tester s'ils ont une prescription médicale suite à une consultation pour des symptômes évocateurs de covid-19.

Le Ministère des Solidarités et de la Santé a récemment décidé le 11/09 de prioriser les dépistages pour trois catégories de personnes : présentant des symptômes, en contact avec une personne positive ou personnel soignant.

## **IV. DONNEES SIDEP DANS GEODES ET AUTRES SOURCES DE DONNEES**

## **1- Pourquoi y a-t-il des différences entre les nouveaux cas positifs dans Géodes et le Dashboard de SpF et du site gouvernemental ?**

Le tableau de bord de Santé publique France et le site du gouvernement indiquent le nombre de nouveaux cas confirmés enregistrés dans SIDEP par rapport à la veille. Ils peuvent ainsi intégrer des personnes testées sur les jours précédents, car les délais entre la date de prélèvement et de remontée dans SIDEP varient approximativement entre 0 et 7 jours (de J-7 à J0).

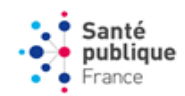

#### 2020-09-25 FAQ – SIDEP

Géodes indique le nombre de tests positifs par date de prélèvement. Les données sont actualisées en prenant en compte un délai de 3 jours entre la date de prélèvement et la date de remontée dans SIDEP. Nous remettons quotidiennement à jour dans Géodes l'ensemble de l'historique.

# **2- Pourquoi les chiffres du jour et de la veille pour SIDEP ne sont-ils pas représentés dans GEODES ?**

Nous ne communiquons pas les nombres de tests reçus à J, J-1, J-2 car beaucoup ne sont pas remontés dû au délai entre la réalisation d'un prélèvement, son analyse par le laboratoire, et son enregistrement dans le système informatique et sa remontée dans SIDEP.

# 3- **Comment est calculé le cumul du nombre de cas confirmés dans le point épidémiologique hebdomadaire ?**

Le cumul du nombre de cas confirmés somme toutes les personnes avec un résultat PCR virologique positif dans SIDEP depuis le 13 mai, et le nombre de cas confirmés recensés entre le 1<sup>ier</sup> mars et le 12 mai via le réseau 3 Labos (Eurofins Biomnis, Cerba et Inovie) et les laboratoires hospitaliers.

### **4- Les tests effectués avant le 13 mai sont-ils présents dans la base SIDEP ?**

Non parce-que la base SIDEP a débuté au 13 mai 2020 et ne permet pas de comptabiliser des patients testés avant cette date. Les tests effectués avant le 13 mai peuvent se trouver dans la base 3 labos si le test a été réalisé par un des laboratoires du réseau (Eurofins Biomnis, Cerba et Inovie). Il n'est pas possible de croiser la base 3 labos avec la base SIDEP.

# **5- Lorsqu'un établissement rejoint le dispositif SIDEP apporte-t-il à SIDEP tous ses résultats (en nombre de personnes testées, en résultats positifs) depuis le 13 mai ?**

Lorsqu'un laboratoire rejoint SIDEP, il envoi l'ensemble des données de tests réalisés depuis le 13 mai 2020, la date de déploiement de SIDEP.

# **6- Existe-il un thesaurus qui référence l'ensemble des laboratoires inclus dans SIDEP (avec les numéros finess) ?**

Pour identifier les laboratoires qui remontent des données dans SIDEP, nous nous servons du référentiel disponible sur datagouv.fr [: https://www.data.gouv.fr/fr/datasets/finess](https://www.data.gouv.fr/fr/datasets/finess-extraction-du-fichier-des-etablissements/)[extraction-du-fichier-des-etablissements/](https://www.data.gouv.fr/fr/datasets/finess-extraction-du-fichier-des-etablissements/)